## Inhalt

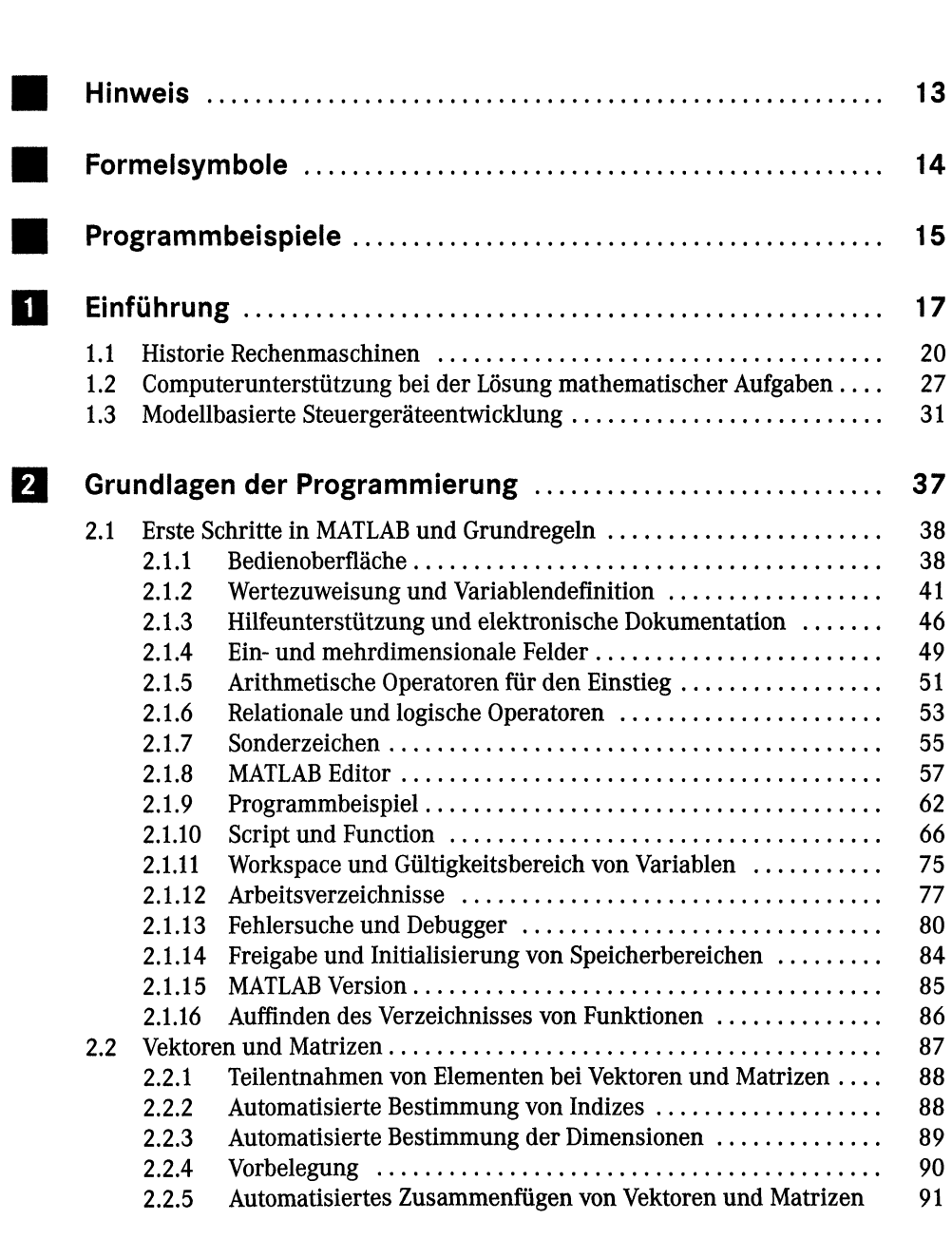

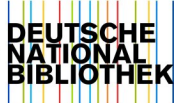

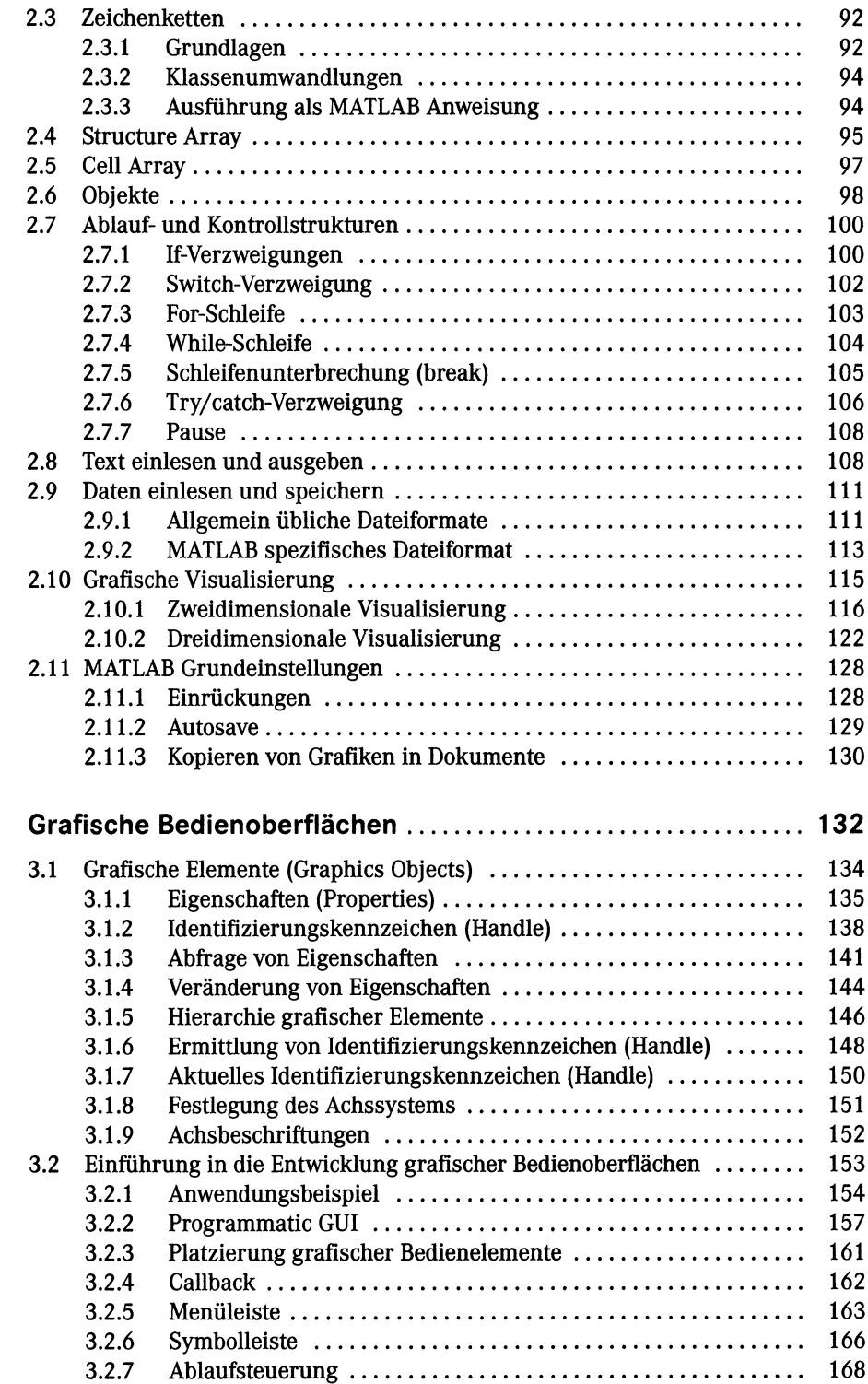

 $\overline{\mathbf{3}}$ 

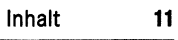

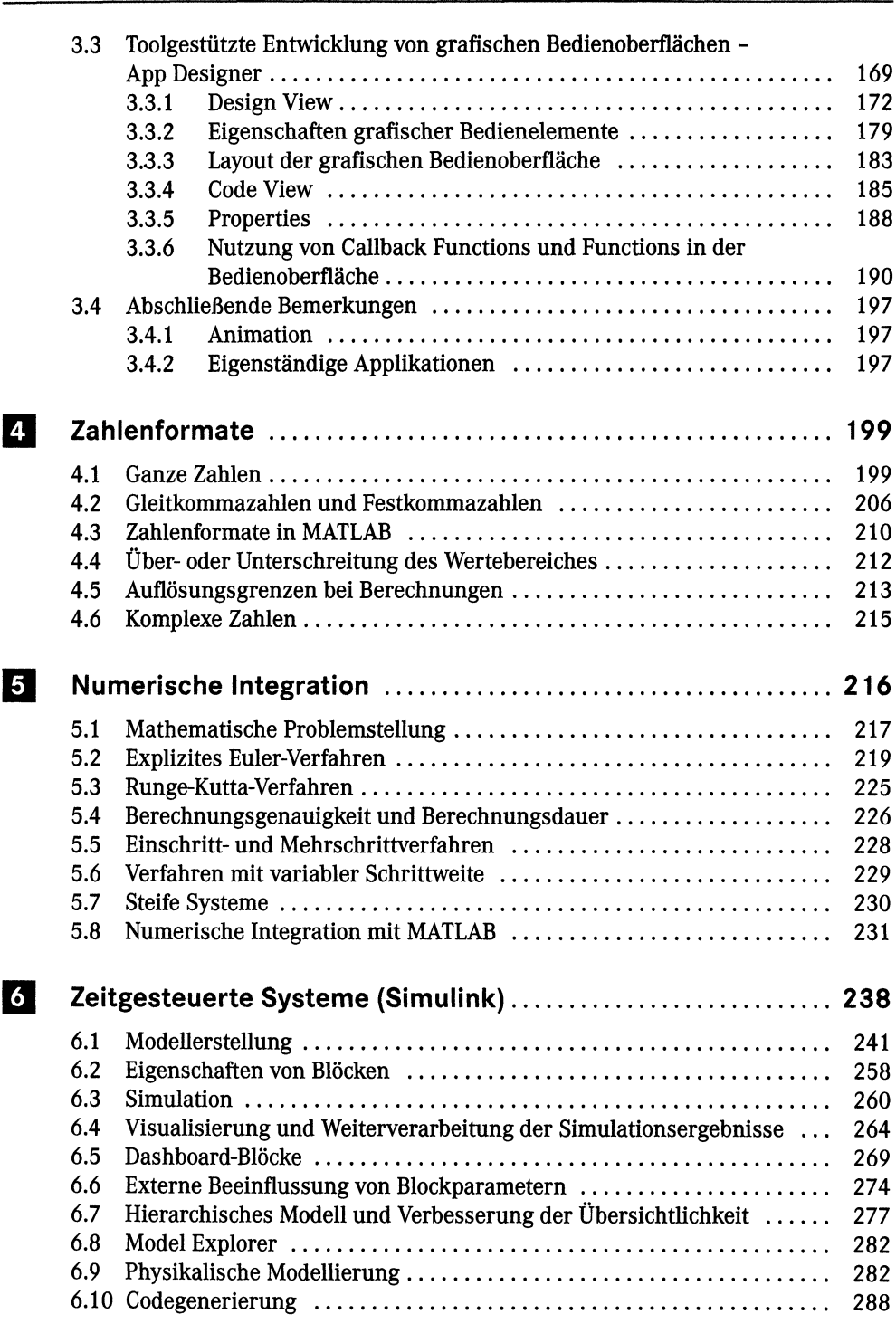

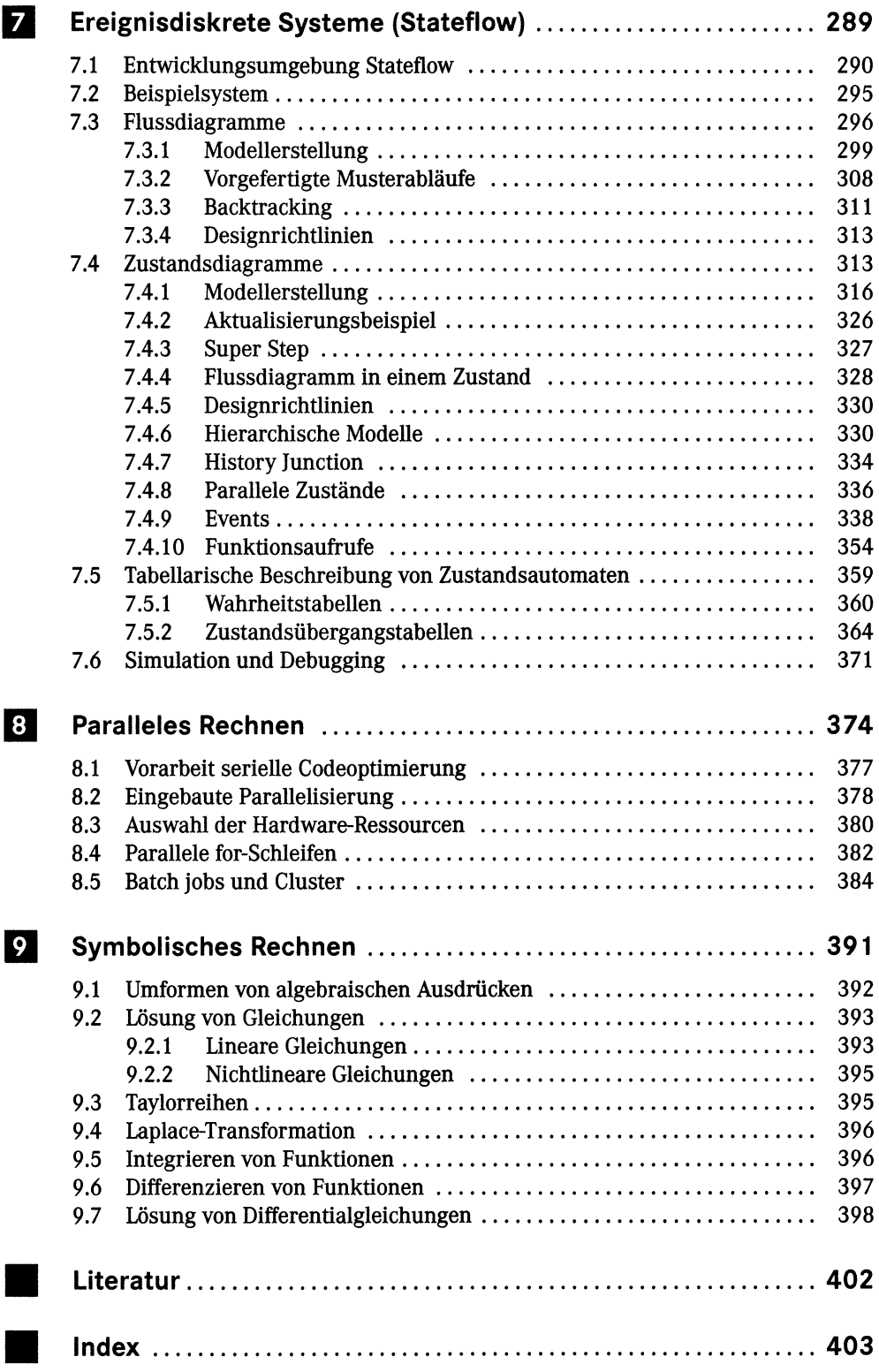